## **MOLTI MUSCOLI GRAZIE AL LORO LAVORO** POSSO MUOVERMI.

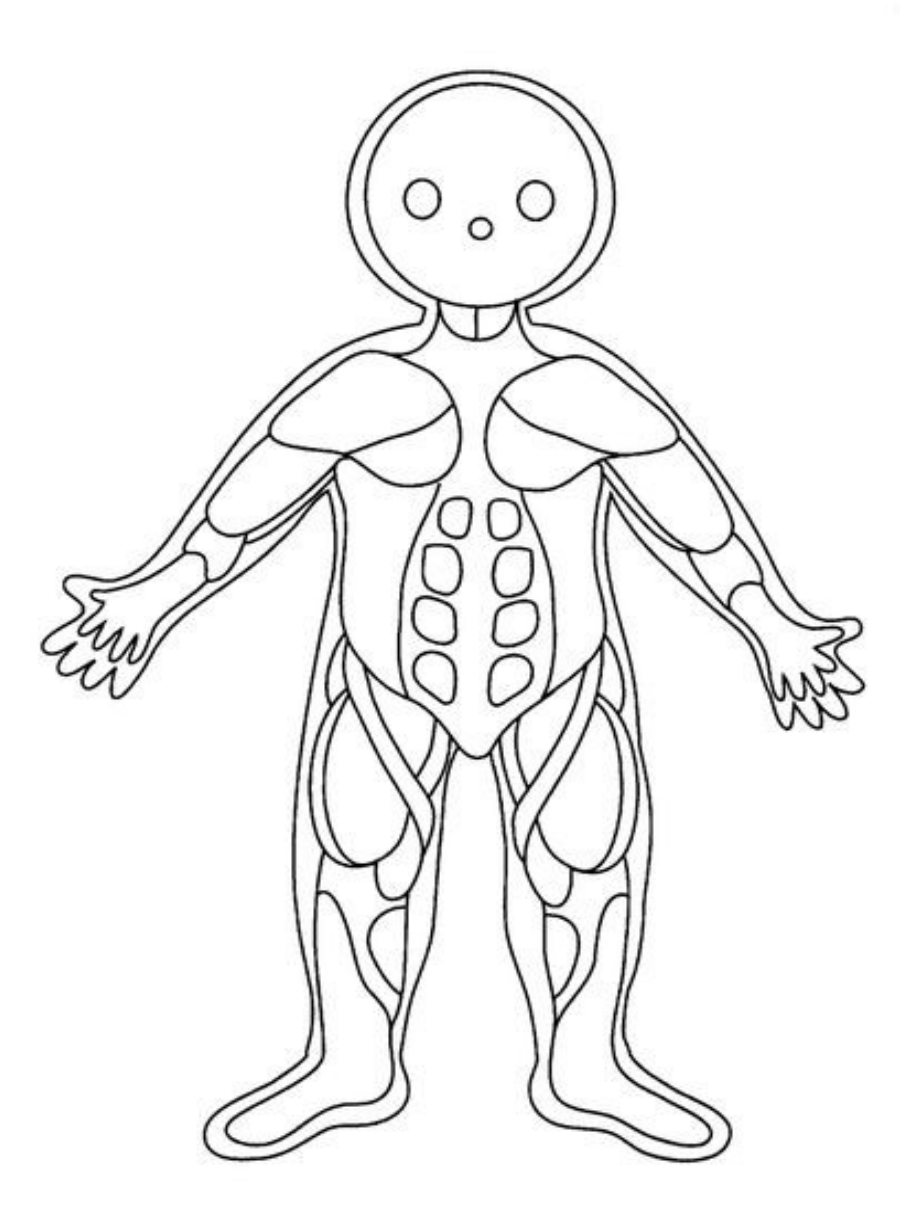

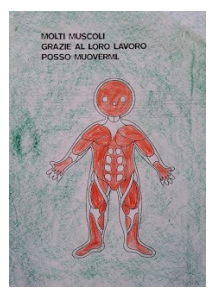

Colora la figura come il modello dato.